ログイン後の注意メッセージについて

電子入札システムにログイン後に、ICカードの取得者氏名が電子入札システム内の利用者情 報(入札参加資格者名簿)の代表者氏名と異なる場合は、注意喚起のメッセージが表示されま す。

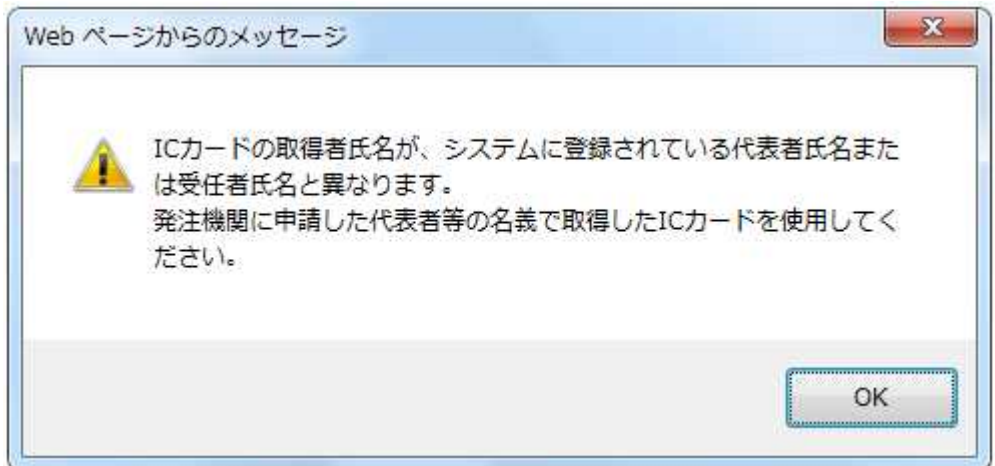

メッセージが表示される理由として、以下の場合が考えられますのでご確認下さい。

## ① 代表者が変更になった場合

新しい代表者氏名のICカードにて、電子入札システムの利用者登録を行って下さい。

## ② 受任者氏名のICカードを利用している場合

以下の委任状が提出されているかご確認下さい。 ・年間委任状(電子入札) ・委任状(電子入札) ※案件ごとに提出。

## ※委任状の提出後もメッセージは表示されますが、電子入札システムは通常どおりご利用可 能です。

## ③ ICカードの取得者氏名が旧字体、利用者情報の代表者氏名が新字体の場合等

(例:ICカードの取得者氏名が『髙橋』電子入札システム内の利用者情報が『高橋』の場合等) 沖縄県及び各認証局において、利用可能な文字が異なりますが、可能な限り一致させるよう ご協力お願いします。

※電子入札システムは通常どおりご利用可能です。